## SAP ABAP table UMV\_TR126 {Obsolete: Frame: URL}

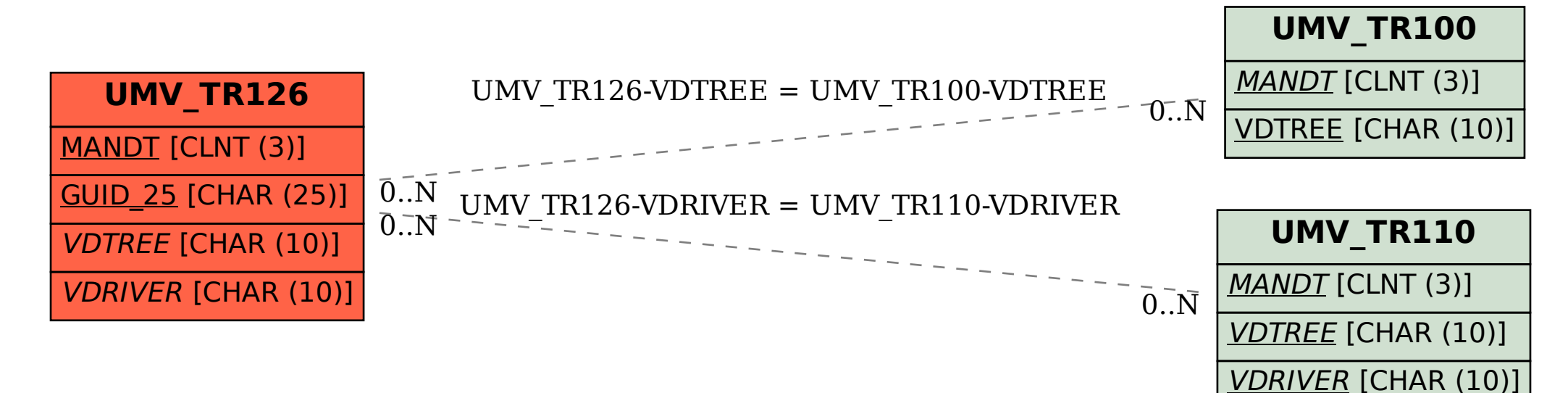